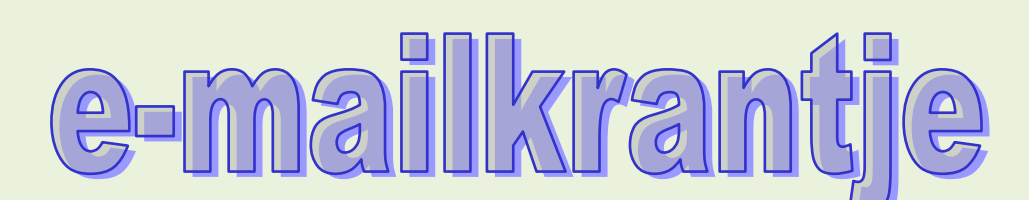

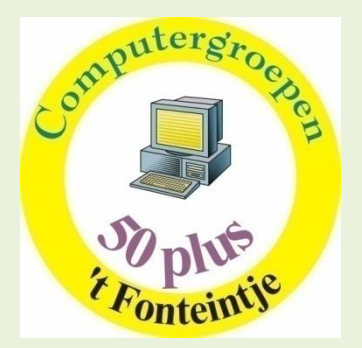

## **Webagenda**

Elke weekdag zijn er in 't Fonteintje verschillende activiteiten, zoals computercursussen, creanamiddagen , beleggingsclubs , bridgen en nog veel meer.

Inlichtingen hierover vindt u in onze webagenda. Hij kan geraadpleegd worden via de link:

# [www.fonteintje-diepenbeek.net/Agenda](http://www.fonteintje-diepenbeek.net/Agenda)

Het gebruik ervan is niet moeilijk. Diegenen die het wensen kunnen de handleiding van de agenda raadplegen of downloaden via deze link:

<http://espero-home.net/Espero/cursussen/WebAgenda.pdf>

*Heb je hulp nodig of stel je onnauwkeurigheden vast in de agenda, graag een e-mailtje naar* maria.dietvorst@telenet.be OF gerda.achten@hotmail.com

# **Op de rechtbank**

- V: Dokter, heb je voor je de autopsie deed de pols gecontroleerd?
- A: Neen
- V: Heb je de bloeddruk gecontroleerd?
- A: Neen.
- V: Heb je nagegaan of hij nog ademhaalde?
- A: Neen.
- V: Wel, is het dan mogelijk dat de patient nog leefde als je de autopsie bent begonnen?
- A: Neen.
- V: Hoe kan je daar zeker van zijn, dokter?
- A: Om dat zijn hersenen in een bokaal op mijn bureau stonden.
- V: Maar kon de patient niet dan toch nog in leven zijn?

A: **Het is mogelijk dat hij nog in leven was en ergens elders het beroep van advokaat uitoefende.**

## **Het is pas goed als het niet beter kan**

#### **Computercursussen**

#### **Corel Photo-Paint** (10 lessen)

Corel Photo-Paint is een van de betere fotobewerkingsprogramma's op de markt en wordt verkocht als een onderdeel van het programma CorelDraw. Corel Photo-Paint is een vrijwel onmisbaar grafisch programma en wordt gebruikt voor drukwerk, websites, (digitale) fotografie en nog veel meer. Je kunt je foto's verbeteren en allerhande artistieke effecten geven.

Van de cursisten wordt verwacht dat ze vertrouwd zijn met Windows. Zij kunnen mappen maken en bestanden opslaan.

In deze cursus wordt gewerkt met de Nederlandstalige versie 12 van CorelDraw en Photo-Paint versie 12.

Woensdagnamiddag 6, 13, 20, 27 jan, 3, 10, 17, 24 feb, 3, 10 mrt Jean-Pierre

#### **IrfanView** (7 lessen)

De foto's uit ons digitaal fototoestel minimaal bewerken om af te drukken, te versturen, te presenteren als diashow of in een webalbum.

Het programma IrfanView is gratis, met Nederlandstalige module, en eenvoudig te gebruiken voor de voorziene taken. Aan te raden voor beginners.

Dinsdagnamiddag 19, 26 jan, 2, 9, 16 feb, Jean-Pierre

### **Excel 2007** (10 lessen)

Excel is een spreadsheetprogramma, een digitaal rekenblad, waarmee je behalve ingewikkelde berekeningen ook op een vrij eenvoudige manier mooie tabellen kunt maken of andere leuke ontwerpen.

Als rekenblad is het uitermate geschikt om uw kasboek bij te houden, de elektriciteitsrekening, de kosten van uw wagen, enz....

Vrijdagvoormiddag: 8, 15, 22, 29 jan, 5, 12, 19, 26 feb, 5, 12 mrt Roger

*forum : www.fonteintje-diepenbeek.net/SMF/index.php*

#### *Wat je moet weten*

De lessen gaan door in 't Fonteintje Stationsstraat.

Uren: voormiddag van 9.00 tot 12.00 OF

namiddag van 13.30 tot 16:30

Aantal deelnemers: minimum 5, maximum 10

Prijs: € 5 per les (volledige som te betalen bij inschrijving)

Inlichtingen en inschrijvingen: - Brigitte Holsteens <sup>28</sup>011 35 02 25

Reknr. 091-0126918-71 Gemeente Diepenbeek

## **Computerclub**

**Donderdag 10 december 20 uur**

**Sociale netwerksites**: Facebook, Netlog, Hi5...

Lees je in de krant of hoor je op TV

- Slim appartement twittert: Oma gaat slapen!
- Nazi's op Netlog?
- Spiekende student zet verklikster op Facebook.
- Facebook voor leraren barst uit zijn voegen.
- Twitteren is verkozen tot het woord van 2009

Maar misschien vraag je je af...

Wat zijn sociale netwerksites? Wat gebeurt er op Facebook, Netlog, Hyves, My Space, Twitter? Wie gebruikt ze? Waarvoor dienen ze? Zijn ze nuttig? Is het veilig? Zijn ze gratis? Waarom zijn ze zo populair?

Een reeks vragen die we op de computerclubavond van 10 december 2009 proberen te beantwoorden.

Moderator: Maria

Alles zelf doen is optellen

Samenwerken is vermenigvuldigen

website : http://www.fonteintje-diepenbeek.be *e-mailadres : info@fonteintje-diepenbeek.be forum : www.fonteintje-diepenbeek.net/SMF/index.php*

## **Donderdag 14 januari 20 uur**

#### **GPS**

Praktisch iedereen heeft dit handig toestelletje in de auto of gebruikt het bij het fietsen of op een zonnige zondag om met de motor of scooter rond te toeren.

We gaan dan eerst eens bekijken hoe de GPS eigenlijk werkt en waarom hij zo nauwkeurig is.

Dan gaan we hem aansluiten aan de PC om bv de laatste updates binnen te halen of een back-up te maken van de software.

We bepreken dan het toestel zelf met zijn instellingen, zijn mogelijkheden om een bestemming in te geven, de" Help mij" functie, inbrengen van "Favoriete" bestemmingen, een route plannen enz.

Daarna gaan we kijken hoe we onze GPS kunnen aanvullen met bv een hoogtemeting.

Hoe kunnen we de laatste besturingssystemen en kaarten op het GPS toestel installeren?

Hiermee zal de avond goed gevuld zijn en het is onmogelijk om op één avond verschillende toestellen te bespreken. We gaan het deze avond dan ook vooral hebben over de TomTom.

Moderator: Jean-Pierre

Het kleinste gebaar is meer waard

Dan de beste bedoelingen

Enkele nuttige links

<http://www.fonteintje-diepenbeek.be/>

<http://www.fonteintje-diepenbeek.net/SMF/index.php>

[www.fonteintje-diepenbeek.net/Agenda](http://www.fonteintje-diepenbeek.net/Agenda)